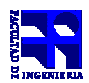

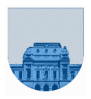

## **Examen Diciembre Diciembre – 20 de Diciembre de 2014**

- No se podrá utilizar ningún tipo de material (apuntes, libro, calculadora, etc). Apague su teléfono celular.
- **Sólo** se contestarán preguntas sobre interpretación de la letra hasta 30 minutos antes de la finalización del mismo. ie podrá utilizar ningún tipo de material (apuntes, libro, calculadora,<br>› se contestarán preguntas sobre interpretación de la letra hasta 30<br>partes no legibles del examen se considerarán no escritas
- Las partes no legibles del examen se considerarán no escritas
- En la primer hoja a entregar ponga con letra clara, en el ángulo superior derecho, su nombre, número de cédula de identidad y **Sólo** se contestarán preguntas sobre interpretación de la letra hasta 30 minutos antes de la finalización del mismo.<br>Las partes no legibles del examen se considerarán no escritas<br>En la primer hoja a entregar ponga con let

Para la resolución de los diferentes ejercicios solamente podrá utilizar las siguientes **funciones brindadas por Matlab: Para la resolución de los diferentes ejercicios solamente podrá utilizar las siguientes<br>
funciones brindadas por Matlab:<br>
● length()<br>
● size()<br>
● ones(), zeros()<br>
<b>Para la resolución de los diferentes ejercicios no podrá** 

- **length()**
- **size()**
- **ones(), zeros()**

**brindadas por Matlab:** 

- **comparación de vectores (v == w)**
- comparación de vectores (v == w)<br>● multiplicación de escalar por vector (3\*v)
- **suma de vectores**  $(v + w)$

**Problema 1 10 (3,2,3,1,1)** ptos

**a)** Determine la expresión decimal que representa la tira 0 10000011 10110000000000000000000 en punto flotante simple precisión Determine la expresión decimal que representa la tira 0 10000011 1011000000000000000000 en<br>nto flotante simple precisión<br>Determine la representación en el sistema de punto flotante del número decimal 13,5.<br>Determine el re

**b**) Determine la representación en el sistema de punto flotante del número decimal 13,5.

- **c)** Determine el resultado en punto flotante de sumar las siguientes tiras en punto flotante: 0 11100001 10000000000000000000000 punto 000000000000000000000 + 0 11100000 00001100000000000000000
	-

**d**) Exprese en Matlab el polinomio  $2x^4+1$ 

e) Determine la representación del número -130 en complemento a 1 de 8 bits.

**Problema 2** 25 (13,12) ptos

a) Escriba una función iterativa en Matlab que dados un número positivo *n* y una matriz de negativos devuelva verdadero si la suma de sus elementos es mayor que n.

**b)** Escriba una función **recursiva** en Matlab que dados un número natural *n* y una matriz cuadrada con dimensiones una potencia de 2, devuelva el resultado de sumar los elementos de la matriz que son mayores que *n.*

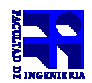

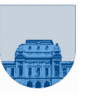

**Problema 3 25** (5, 10, 10) ptos

La sucesión de Fibonacci se define de la siguiente forma:

 $Fib(1) = 1$  $Fib(2) = 2$ La sucesión de Fibonacci se define de la siguiente fo<br>Fib(1) = 1<br>Fib(2) = 2<br>Fib(n) = Fib(n-1) + Fib(n-2) para todo n>=3 entero.

**a)** Escriba una función **recursiva** en Matlab que calcule el número de Fibonacci para un cierto

**b**) Escriba una función iterativa en Matlab que calcule el número de Fibonacci para un cierto n.

**b)** Escriba una función **iterativa** en Matlab que calcule el número de Fibonacci para un cierto *n*.<br>c) Escriba una función **recursiva con cabezal** en Matlab que calcule el número de Fibonacci para un cierto *n*. Dicha función deberá evitar realizar cálculos redundantes, es decir que cada número de la cierto *n*. Dicha función deberá evitar realizar cálculos redundantes, es decir que cada número de la<br>sucesión de Fibonacci deberá ser calculado exactamente una vez. Asuma que la función solamente será invocada con valores de  $n \geq 3$ . calcule el número de Fibonacci para un cierto *n*.<br>
alcule el número de Fibonacci para un cierto *n*.<br>
en Matlab que calcule el número de Fibonacci<br>
cálculos redundantes, es decir que cada número<br>
tamente una vez. Asuma q

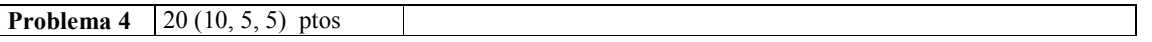

a) Escriba una función iterativa en Matlab que dados dos vectores u y v que representan polinomios en Matlab, calcule la multiplicación de polinomios ( *u* \* *v*).

**b**) Se define el producto escalar o producto interno para dos vectores *a* y *b* en  $R^n$  como  $\sum_{i=1}^n a_i * b_i$ . Escriba una función **iterativa** en Matlab que dados dos vectores *a* y *b* calcule el producto escalar de los dos vectores.

c) Se define el producto escalar o producto interno para dos vectores *a* y *b* en  $R^n$  como  $\sum_{i=1}^n a_i * b_i$ . Escriba una función **recursiva** en Matlab que dados dos vectores *a* y *b* calcule el producto escalar de los dos vectores.

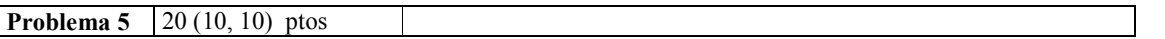

a) Escriba una función iterativa en Matlab que reciba: una matriz dispersa en formato elemental cuyos elementos tienen valores no negativos, y el número de columnas (*c*) de dicha matriz dispersa, y devuelva un vector completo de longitud *c* con el máximo valor para cada columna de la matriz dispersa.

**b)** Escriba una función **recursiva** en Matlab que reciba una matriz dispersa en formato elemental cuyos elementos tienen valores no negativos, y el número de columnas (*c*) de dicha matriz dispersa un vector completo de longitud *c* con el máximo valor para cada columna de la matriz dispersa. máximo valor para cada columna de la matriz dispersa.<br>latlab que reciba una matriz dispersa en formato elemental cuyos<br>y el número de columnas (*c*) de dicha matriz dispersa, y devuelva